## **Lcd Display C Programming**

Eventually, you will categorically discover a supplementary experience and endowment by spending more cash. still when? realize you admit that you require to acquire those every needs bearing in mind having significantly c

It is your no question own mature to show reviewing habit. in the course of guides you could enjoy now is **lcd display c programming** below.

Simple 'C' LCD Display interfacing with 8051 Programming. || By Random Effect Embedded C programming - LCD 16\*2 Interfacing with Microcontroller LCD DIS 16x2 LCD Embedded C program for 8051 with Keil and Proteus simulation*LCD Display Kata using TDD by the book - Part 1* Repair - Electronics Fix La Crosse Battery Charger BC500 BC700 BC1000 ESR Meter Arduino TFT LCD Touch Screen Tutorial Raspberry Pi LCD: How to Setup a 16x Tutorial Malayalam | LCD Display and Program Embedded C programming for LCD using AVR family of Microcontrollers Interfacing of LCD with PIC Microcontrol Lcd Display C Programming //Display On/Off Control instruction Icd\_write\_instruction\_8d(lcd\_DisplayOff); // turn display OFF\_delay\_us(80); // 40uS delay (min) // Clear Display instructior

LCD Programming Example using 'C' - Alfred State College Character LCD Display Programming. Before you get involved with LCD display programming, its critical you first choose the correct LCD display for your produ

Intro to LCD Display Programming | Character LCDs Clear the Screen. The function IcdClear(Icd) clears the screen and sets the cursor position at the top row, first column. This program prints " This is how you" 1

How to Setup an LCD on the Raspberry Pi and Program it With C LCD in 4-bit Mode - Programming 4-bit Initialization Initialization of LCD is completed only after the reset sequence and basic initialization commands. We have

LCD Interfacing Tutorial: LCD 4-bit Mode Programming IV Programming the LCD Part 1 - Instructions Now that the LCD is attached to port 3, we can start telling it what to display. We will use two different functions:

Programming the 128x64 LCD - Peter Vis The LCD can be flashed with the enable (the BlinkLight command). The LCD then magically performs the action (displays the character, or follows your directior

Microcontrollers - A Beginner's Guide - Our First LCD Program Liquid Crystal Display (LCD) is very commonly used electronic display module and having a wide range of applications such as calculators, laptops, mobile phor

Interfacing LCD with 8051 Microcontroller using Keil C ... #include <LiquidCrystal.h> LiquidCrystal Icd(12, 11, 5, 4, 3, 2); void setup() { Icd.begin(16, 2); } void loop() { Icd.setCursor(0, 0); Icd.autoscroll(); Icd.print("ABC"); c

Arduino LCD Set Up and Programming Guide The things that a C program can do are limitless, but when you' re first learning the language, you need to start small. One of the most common functions you

How to Display Text On-Screen in C with puts() and printf ... lcd. init (); //initialize the lcd lcd. backlight (); //open the backlight Move cursor to the desired position (column\_index, row\_index) lcd. setCursor (column\_index

## Arduino - LCD I2C | Arduino Tutorial

LCD Programming using 8051 Microcontroller Liquid Crystal Display (LCD) is an electronic device, which is frequently used in many applications for displaying

Embedded System LCD Programming - javatpoint LCD\_Begin(); // must be called before any other function, it initializes the LCD module. LCD\_Goto(uint8\_t col, uint8\_t row); // set write position on LCD (upper l

Interfacing LCD with PIC microcontroller | MPLAB Projects Circuit Diagram and Testing: Below is the circuit diagram for Interfacing 16x2LCD with PIC Microcontroller.. I have not shown the Power supply or ICSP connect

LCD Interfacing with PIC Microcontroller (PIC16F877A ... The LCD display was a 16 pin package with back light, contrast adjustment and 5× 7 dot resolution. It consists of two built in registers known as Data and Comi

LCD 4 bit mode c code for 8051. - AticleWorld An LCD is short for Liquid Crystal Display. It is basically a display unit which uses liquid crystals to produce a visible image. When current is applied to this special kind of crystal, it turns opaque blocking the backli

## Programming an LCD

From a programming perspective, the LCD screen consists of two individual LCDs, and each receives data individually. CS1 and CS2 allow the programmer to sel

Programming LCD in 4 bit and 8 bit mode using 8051 ...

Steps to display a message on LCD using the 4 bits mode Initialize the LCD in 4-bit and select the command or data resistor as per your requirement. Mask the upper nibble and send to the upper nibble of the LCD data bus. S

In-Depth Tutorial to Interface 16x2 Character LCD Module ...

Besides LED and 7-segment display, LCD is another useful device to show program' scurrent state, to give instructions, for debugging and so on. 1.0 Introduction LCD stands for Liquid Crystal Display. An LCD is a passive de

LCD: Interfacing with PIC Microcontrollers - Part 1. The LCD display module requires 3 control lines as well as either 4 or 81/O lines for the data bus. The user may select whether the LCD is to operate with a 4-bit data bus in 8-bit data bus is used the LCD will require a t

Copyright code : a930c56815c88eb4aa2dc631a6caa7f7

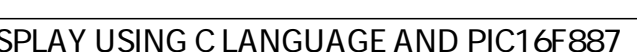

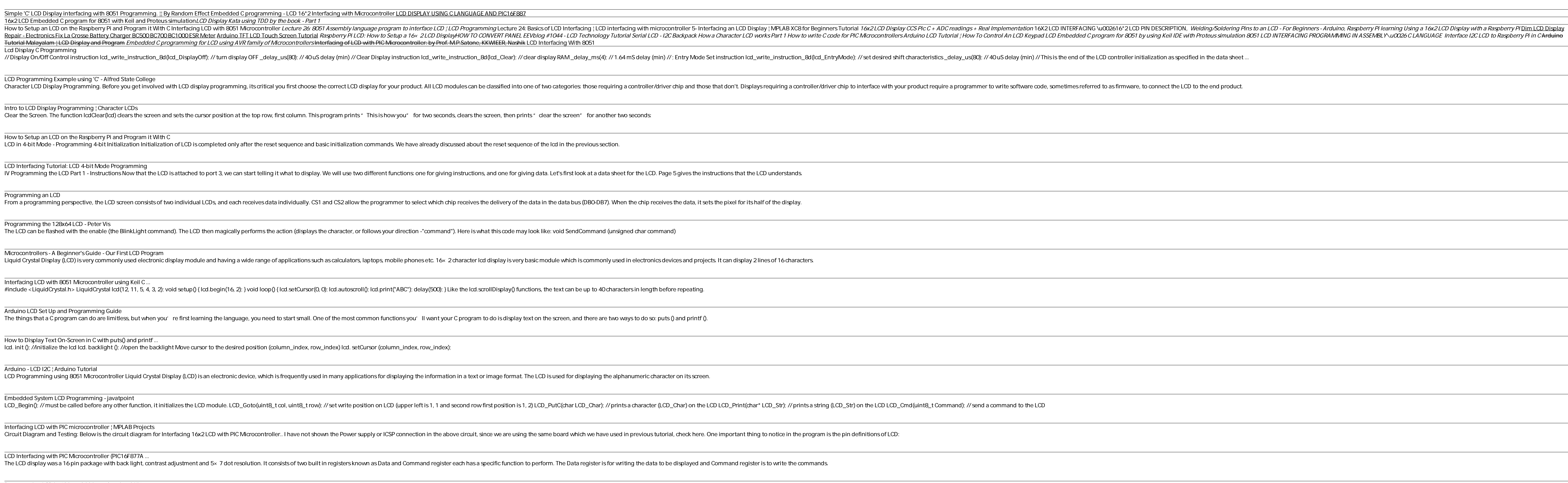